**LAMPIRAN**

# **LAMPIRAN A**

Listing Program Sistem Monitoring Keamanan Koper Berbasis IoT

# **1. Program Modul Bluetooth**

```
long lastOpen = 0;
void setupBluetooth() {
  Serial1.begin(9600);
}
void bluetoothLoop() {
  Serial1.println("ping");
 if (millis() / 1000 > lastOpen + 3) {
   kunciSet(false);
  }
}
void serialEvent1() {
 String data = Serial1.readStringUntil(\n\cdot);
  Serial.println(data);
 if (data[0] == '1') {
  lastOpen = millis() / 1000; kunciSet(1);
  }
 else if (data[0] == '0') {
   kunciSet(0);
  }
 else if (data[0] == 'b') {
   BuzzerSet();
  }
}
```
# **2. Program Modul GPS**

```
#include <TinyGPS++.h>
TinyGPSPlus gps;
void setupGps() {
  Serial3.begin(9600);
}
String gpsGetCoordinate() {
 while (Serial3.available() > 0) {
   if (gps.encode(Serial3.read())) {
    return
```

```
String(gps.location.lat(),7)+','+ String(gps.location.lng(), 7);
   }
  }
  return "";
}
```
**3. Program** *Buzzer*

void setup*Buzzer*() { pinMode(3, OUTPUT); digitalWrite(3, HIGH); } void *Buzzer*Set() { digitalWrite(3, LOW); delay(1000); digitalWrite(3, HIGH); }

#### **4. Program Relay**

```
void setupKunci() {
  pinMode(4, OUTPUT);
  digitalWrite(4, HIGH);
}
void kunciSet(bool status) {
  digitalWrite(4, !status);
}
```
### **5. Program MQTT**

#define TINY\_GSM\_MODEM\_SIM800 #include <TinyGsmClient.h> #include <PubSubClient.h> TinyGsm modem(Serial2); TinyGsmClient client(modem); PubSubClient mqtt(client); const char\* broker = "broker.hivemq.com"; bool setupMqtt() { //initalisasi Serial2.begin(9600); Serial.println("Initializing modem...");

```
 modem.init();
  Serial.print("Modem Info: ");
  Serial.println(modem.getModemInfo());
  // konek ke jaringan
  Serial.print("Waiting for network...");
  if (!modem.waitForNetwork()) {
   Serial.println(" fail");
   delay(1000);
   return;
  }
  Serial.println(" success");
  if (modem.isNetworkConnected()) {
   Serial.println("Network connected");
  }
  // konek ke internet
  Serial.print(F("Connecting to apn"));
  if (!modem.gprsConnect("Internet.be", "", "")) {
   Serial.println(" fail");
   delay(1000);
   return false;
 }
  Serial.println(" success");
  //mqtt
  mqtt.setServer(broker, 1883);
  mqttConnect();
  return true;
}
boolean mqttCheck() {
  if (!mqtt.connected()) {
   if (mqttConnect()) {
    return true;
   }
   return false;
  }
  return true;
}
void mqttPublishCoordinate(String data) {
  Serial.println(data);
 int str_len = data.length() + 1;
```

```
 char char_array[str_len];
  data.toCharArray(char_array, str_len);
 mqtt.publish("anggraeniKoordinat", char_array);
}
void mqttPublishNotification(String data) {
  Serial.println(data);
 int str len = data.length() + 1;char char array[str_len];
 data.toCharArray(char_array, str_len);
  mqtt.publish("anggraeniNotifikasi", char_array);
}
void mqttLoop() {
  mqtt.loop();
}
boolean mqttConnect() {
  Serial.print("Connecting to ");
  Serial.print(broker);
  boolean status = mqtt.connect("GsmClientTest");
 if (status == false) {
  Serial.println(" fail");
   return false;
 }
  Serial.println(" success");
  return mqtt.connected();
6. Program LDR
if (analogRead(0) > 100) {
```

```
if (isOpen == false) {
    mqttPublishNotification("Koper dibuka");
   }
 else {
    mqttPublishNotification("Koper dibuka paksa");
   buzzerset();
 }
 }
```
## **LAMPIRAN B** *Blok Puzzel* Aplikasi Android

### Screen1 Kondisi Bluetooth Terhubung dan Terputus

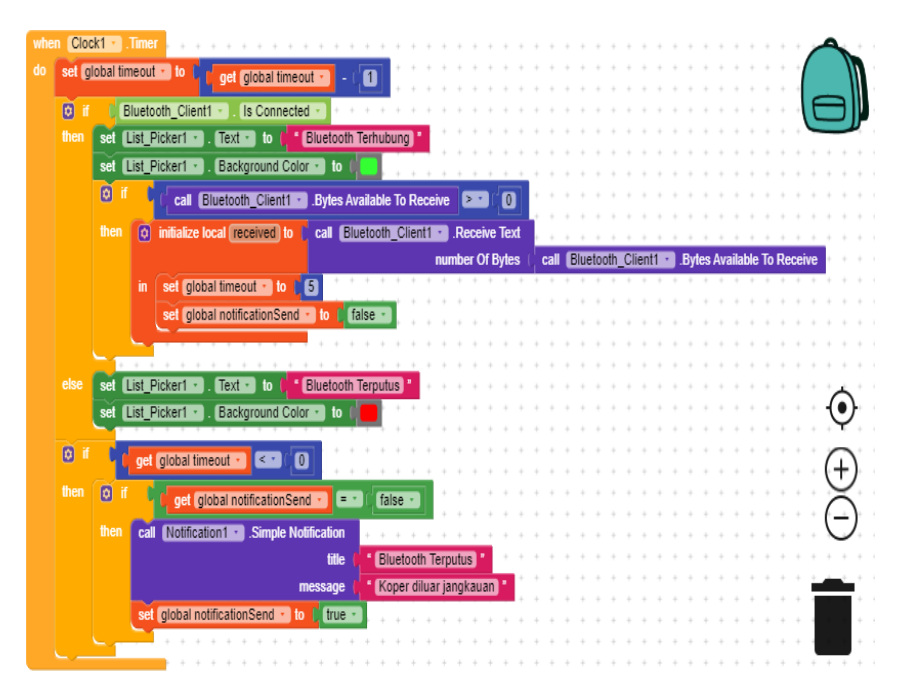

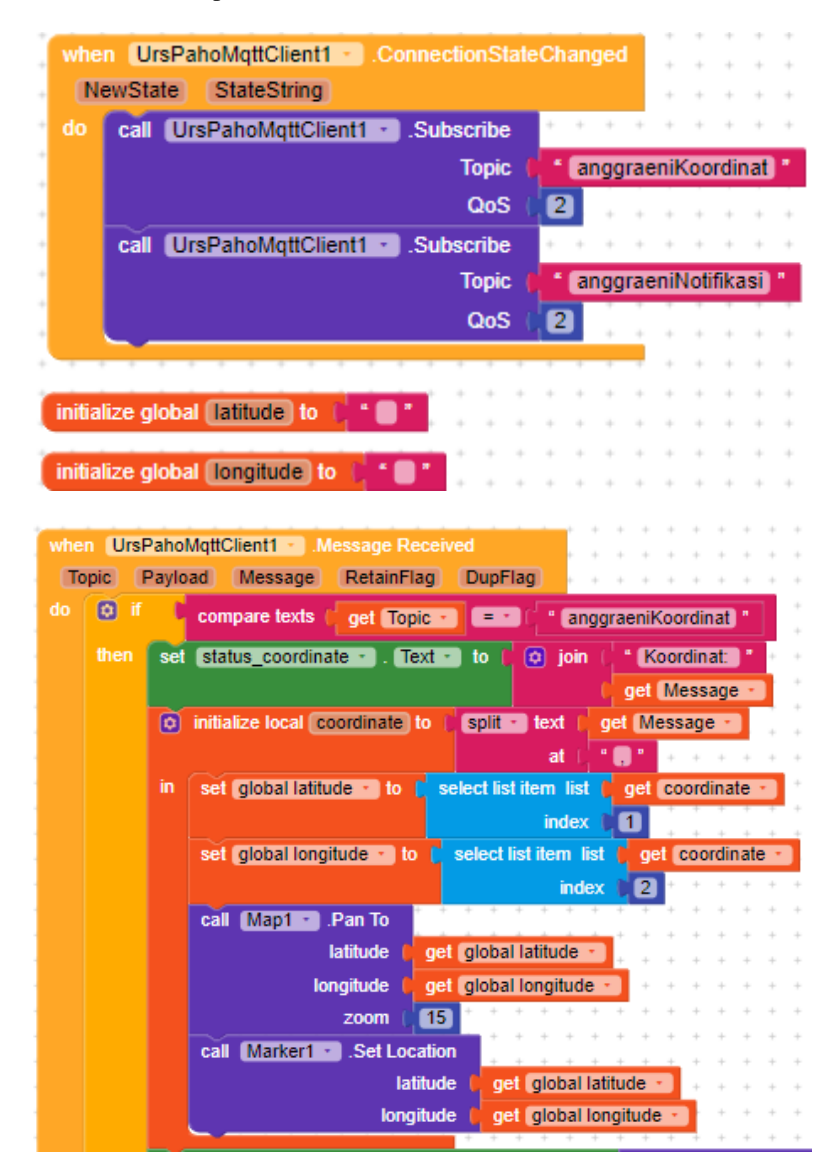

Screen 2 Menampilkan titik koordinat modul GPS

#### Screen 3 Waktu

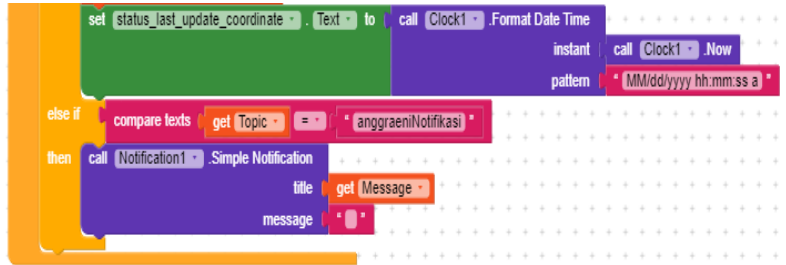

#### Screen 4 *Buzzer*

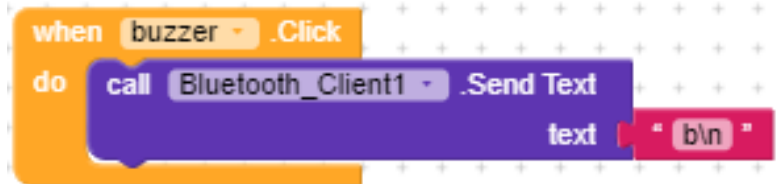

Screen 5 Membuka di google maps *smartphone*

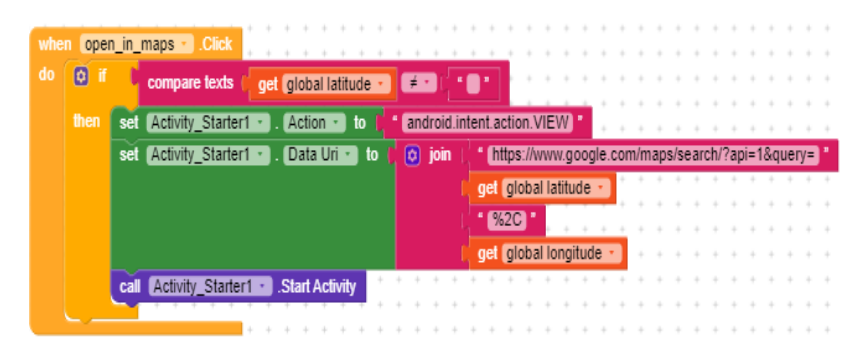

#### Screen 6 Switch. . . . . . . . . . . . . . . . . . ÷ o.  $\sim$ when Switch1 - Clicked  $\mathcal{L}$ i. ÷.  $\lambda$  $\bar{z}$ ÷. s. . . . . . . . . . . .  $\mathcal{L}$ is Checked  $1 - 1 - 1$  $1 - 1 - 1$  $\mathcal{L}$  $\sim$ ×  $1 - 1 - 1$  $\alpha$  $\alpha = \alpha$  $\alpha$  $\lambda$  $\lambda$  $\mathcal{L}$  $\omega$  $\bar{z}$ do call Bluetooth Client1 - Send Text  $\epsilon \rightarrow \epsilon$  $\alpha$  $\alpha = \alpha = \alpha$  $\alpha = \alpha = \alpha$  $\bar{\nu}$ i,  $\mathcal{L}$ ż. à.  $\mathcal{L}$  $\omega$ text compare texts  $\left\| \right\|$  get is Checked  $\left\| \right\|$  =  $\left\| \right\|$ " true  $m$ . . . . . . . . . . .  $^{\circ}$  OVD  $^{\circ}$ . . . . . . . . . . . . í.  $\bar{z}$

# **LAMPIRAN C** Tampilan Aplikasi Android

## 1. Tampilan aplikasi android ketika terhubung dengan bluetooth

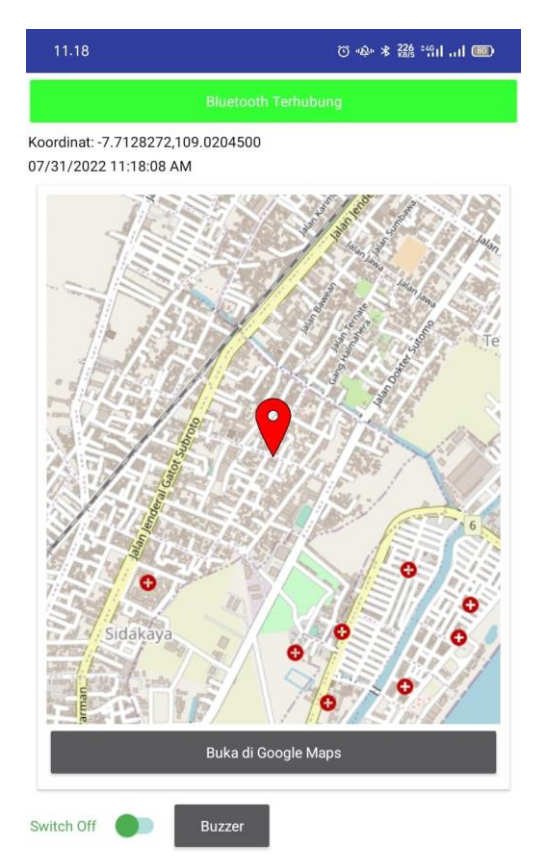

2. Tampilan aplikasi terputus dengan bluetooth

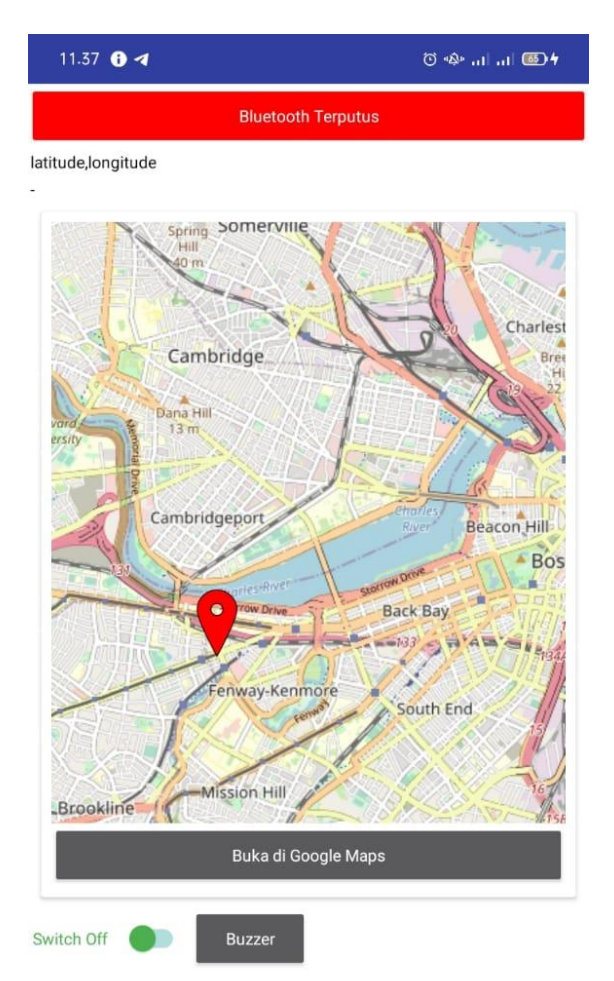

## **LAMPIRAN D** Gambar Alat

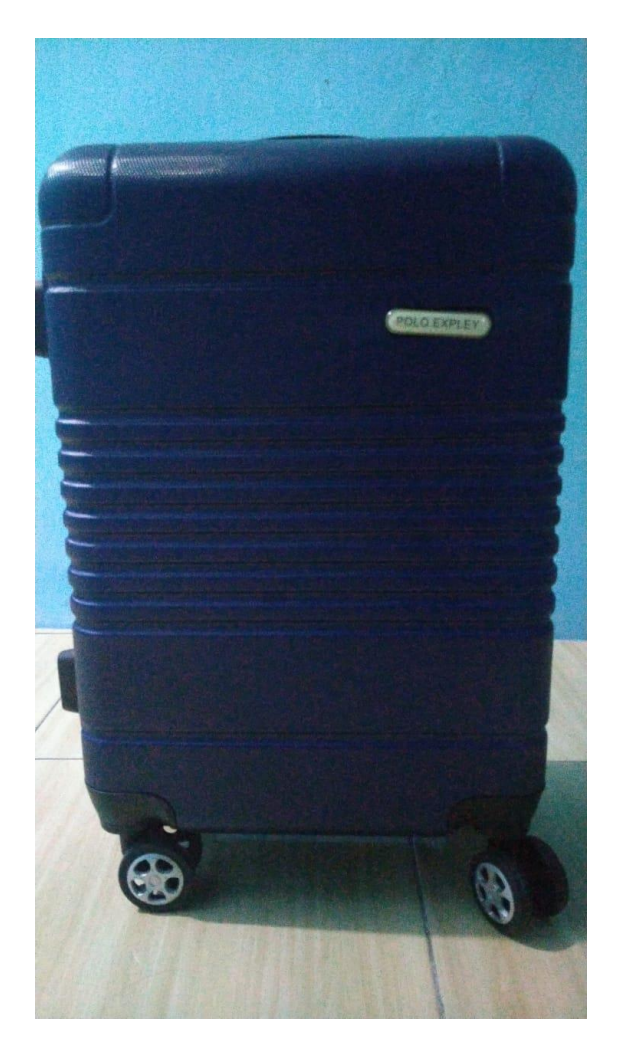

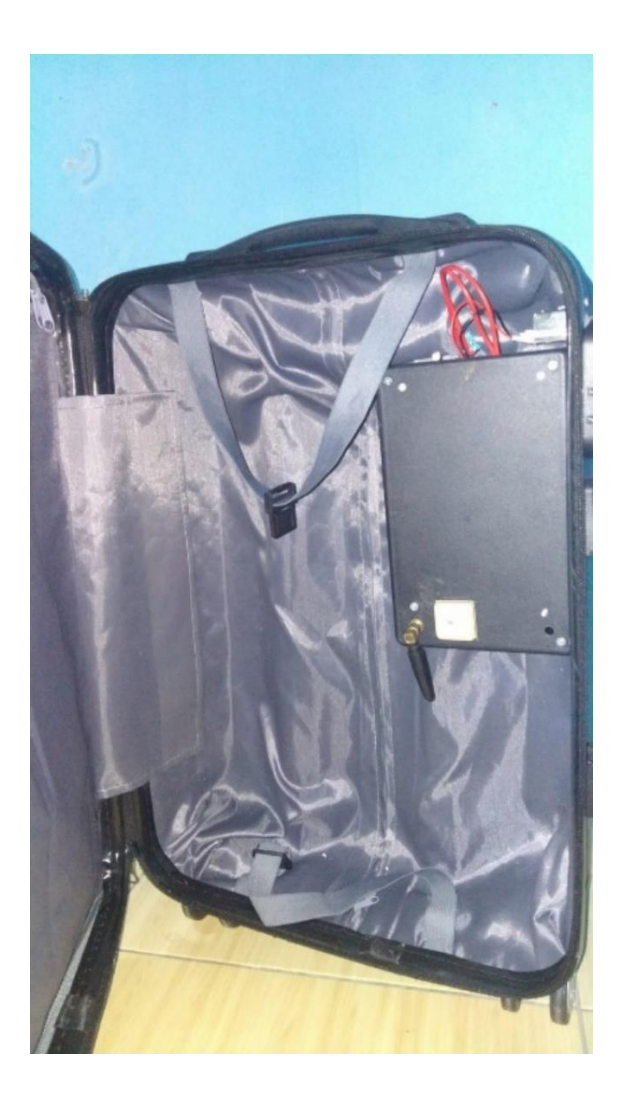